## Программное обеспечение для системы оперативного управления производством металлоконструкций

А. И. Якимов, Н. П. Скрылев

Рассматриваются особенности разработки программного комплекса и его эксплуатации в автоматизированной системе оперативного управления. Представлена структура автоматизированной системы управления для единичного производства крупногабаритных металлоконструкций.

Ключевые слова: программа, единичное производство, система управления.

## Operation control system software for production of metal structures

A. I. Yakimov, N. P. Skryliov

In this article are reviewed the features of the development of the software and its operation in an automated operational control system. The structure of an automated control system for a one-off production of large-sized metal structures is presented.

Keywords: program, one-off production, control system.

Единичное производство крупногабаритных металлоизделий (мостовых конструкций и др.) характеризуется большим ассортиментом изготавливаемых деталей, крайне малым объемом одинаковых продуктов производства (чаще неповторяющихся), высоким уровнем квалификации рабочих, значительным объемом ручного труда, высокой трудоемкостью изделий и т. п. Учет и контроль осложняются разнообразием номенклатуры изделий для сборки конечного продукта и большим объемом незавершенных единичных циклов, что требует применения систем автоматизации оперативного учета и управления.

Разработанное прикладное программное обеспечение PROMET предназначено для решения задач синхронизации, координации, анализа и оптимизации выпуска продукции в рамках единичного производства. Относится к классу MES-систем (MES – Manufacturing Execution System) для управления на уровне цеха и может использоваться при интегрированном управлении производством на предприятии в целом.

Поступающий заказ (Order) на конечный продукт состоит из отдельных изделий (ShippingStamp, в производстве именуемые «отправочные марки»), каждое из которых в свою очередь состоит из деталей (Details). В производственном процессе завершенность изделия отмечается в виде степени готовности его деталей: детали вырезаны, просверлены, зачищены, согнуты, сварены и т. д.,

<sup>©</sup> Якимов А. И., Скрылев Н. П., 2021

а также времени выполнения производственных операций над деталями и количества деталей, находящихся в той или иной степени готовности. Когда отдельные операции над деталями, входящими в состав изделия, завершены, изделие считается готовым. Когда все изделия, входящие в заказ, готовы - заказ на конечный продукт считается выполненным (рис. 1).

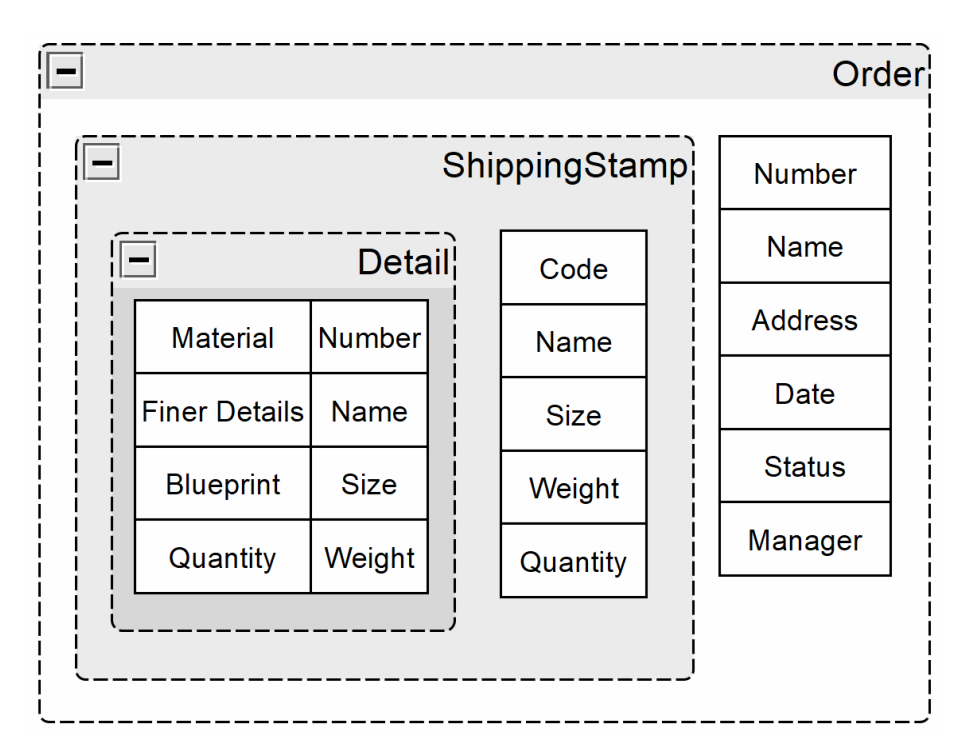

Рис. 1. Схема отношений между данными в программном комплексе PROMET

При разработке программного комплекса учтена особенность информационных технологий на предприятиях - использование для своих внутренних расчетов стандартных средств Microsoft Excel вместо реляционных СУБД. Поэтому программа хранит используемые данные в СУБД и поддерживает интерфейс Microsoft Excel для взаимодействия с пользователем. При этом использована технология переноса данных из Microsoft Excel в SQL Server 2012 с применением следующей последовательности объектов: Excel.Application: Excel.ObjWorkBook / Excel.ObjWorkSheet / Excel.ObjWorkSheet.Cells; SqlConnection: SqlCommand / Excel.ObjWorkSheets SqlParameter AddSqlParameter;  $\sqrt{ }$  $\sqrt{ }$ SqlCommand. ExecuteNonQuery [1].

Серверная часть программного комплекса содержит две базы данных, которые могут быть размещены в одной или двух СУБД. Первая база данных содержит информацию о металлическом сырье, находящемся на складе предприятия. Вторая база данных содержит информацию о промежуточных результатах работы предприятия (деталях, изделиях), а также заказах, как наборах изделий, требующих изготовления.

Клиентская часть программного комплекса выполняет следующие функции:

- выполняет чтение из первой базы данных (содержащей данные о металлах) и выводит их в свой пользовательский интерфейс;

- поддерживает ручной ввод новых записей;

– поддерживает ручной ввод множества новых записей в базу;

– поддерживает импорт множества новых записей из файла табличного процессора Microsoft Excel с определенным форматом;

– поддерживает изменение любой отдельно взятой записи;

– сохраняет все изменения в базе данных после их внесения.

К представленному набору функций имеет доступ «Заведующий складом», в задачи которого входит прием и учет прибывшего сырья для упрощения работы «Технолога». Набор функций ориентирован на упрощение доступа к информации и удобство работы с ней.

Другой набор функций, который выполняет программный продукт:

– выполняет чтение из второй базы данных (содержащей данные о заказах), сохраняет его во внутреннюю структуру данных и выводит их в свой пользовательский интерфейс;

– использует древовидную структуру навигации по заказам: при открытии заказа отображаются входящие в него изделия, при открытии изделия – требуемые для его производства детали;

– поддерживает импорт новых заказов из файла Microsoft Excel с определенным форматом;

– позволяет изменять фактические и «зарезервированные» количества определенных деталей;

– рассчитывает наличие деталей для производства изделий и выделяет изделия, для которых детали имеются, как готовые к производству;

– позволяет увеличивать количество изделий, которые можно произвести, одновременно уменьшая требуемые количества деталей;

– рассчитывает наличие изделий для выполнения заказа;

– автоматически изменяет статус заказа при наличии всех изделий в требуемом количестве;

– сохраняет все изменения в базе данных после выполнения импорта заказа или перед закрытием программы.

На предприятии технологи, которым надо использовать систему оперативного учета (СОУ) для контроля этапов процесса производства, постоянно находятся в движении, выполняя учет массивных деталей самостоятельно, и затем должны возвращаться к стационарной машине для внесения новых данных (рис. 2).

Технология учета деталей может выполняться двумя способами:

создается версия программы, способная работать на портативном устройстве (под управлением Windows Phone, iOS или Android);

2) устанавливается программа удаленного подключения (например, Remote Desktop 8), которая настраивается на одном из стационарных компьютеров, и технологи обращаются с планшетов/смартфонов удаленно и работают с программой, активной на стационарном компьютере (см. рис. 2).

Для выбора варианта доступа следует учитывать то обстоятельство, что программный комплекс создает локальную копию всех данных в момент загрузки, которая может требовать значительных ресурсов, поэтому разработка

версии для портативных компьютеров становится нерациональной. Таким образом, вариант с удаленным подключением является предпочтительным.

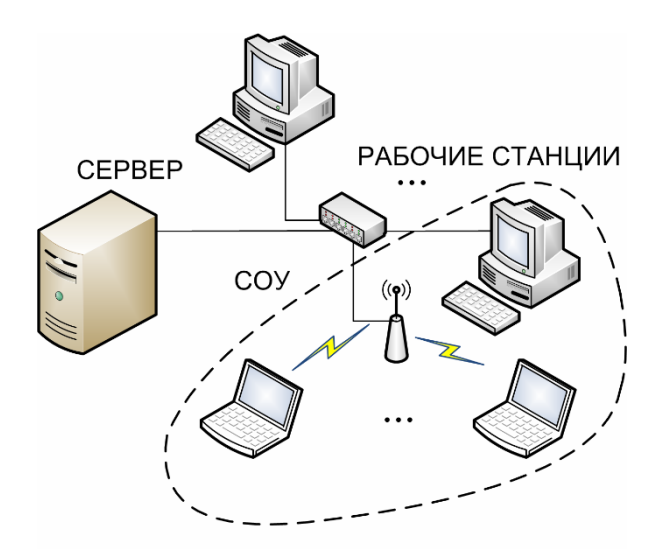

*Рис. 2*. Схема доступа к программному комплексу с портативных компьютеров

## **Список использованных источников и литературы**

1. *Якимов*, *А. И.* Информационные технологии для автоматизации единичного производства / А. И. Якимов, Н. П. Скрылев // Материалы, оборудование и ресурсосберегающие технологии : материалы междунар. науч.-техн. конф. : М. Е. Лустенков (гл. ред.) [и др.]; Могилев, 23–24 апреля 2020 г. – Могилев : Белорус.-Рос. ун-т, 2020. – С. 351–352.

## **Сведения об авторах**

*Анатолий Иванович Якимов*, доктор технических наук, доцент, заведующий кафедрой «Автоматизированные системы управления», МОУ ВО «Белорусско-Российский университет» (Беларусь, г. Могилев),  $vkm@tut.bv$ 

*Никита Петрович Скрылёв*, аспирант кафедры «Автоматизированные системы управления», МОУ ВО «Белорусско-Российский университет» (Беларусь, г. Могилев), mniccita@gmail.com